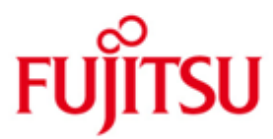

Fujitsu Software BS2000 CRTE

Version 10.0B Juni 2018

Freigabemitteilung

Alle Rechte vorbehalten, insbesondere gewerbliche Schutzrechte. Änderung von technischen Daten sowie Lieferbarkeit vorbehalten. Haftung oder Garantie für Vollständigkeit, Aktualität und Richtigkeit der angegebenen Daten und Abbildungen ausgeschlossen. Wiedergegebene Bezeichnungen können Marken und/oder Urheberrechte sein, deren Benutzung durch Dritte für eigene Zwecke die Rechte der Inhaber verletzen kann.

© 2018 Fujitsu Technology Solutions GmbH

Die Marke Fujitsu und das Fujitsu Logo sind Marken oder registrierte Marken von Fujitsu Limited in Japan und in anderen Ländern. BS2000 ist eine Marke von Fujitsu Technology Solutions GmbH in Europa und in anderen Ländern.

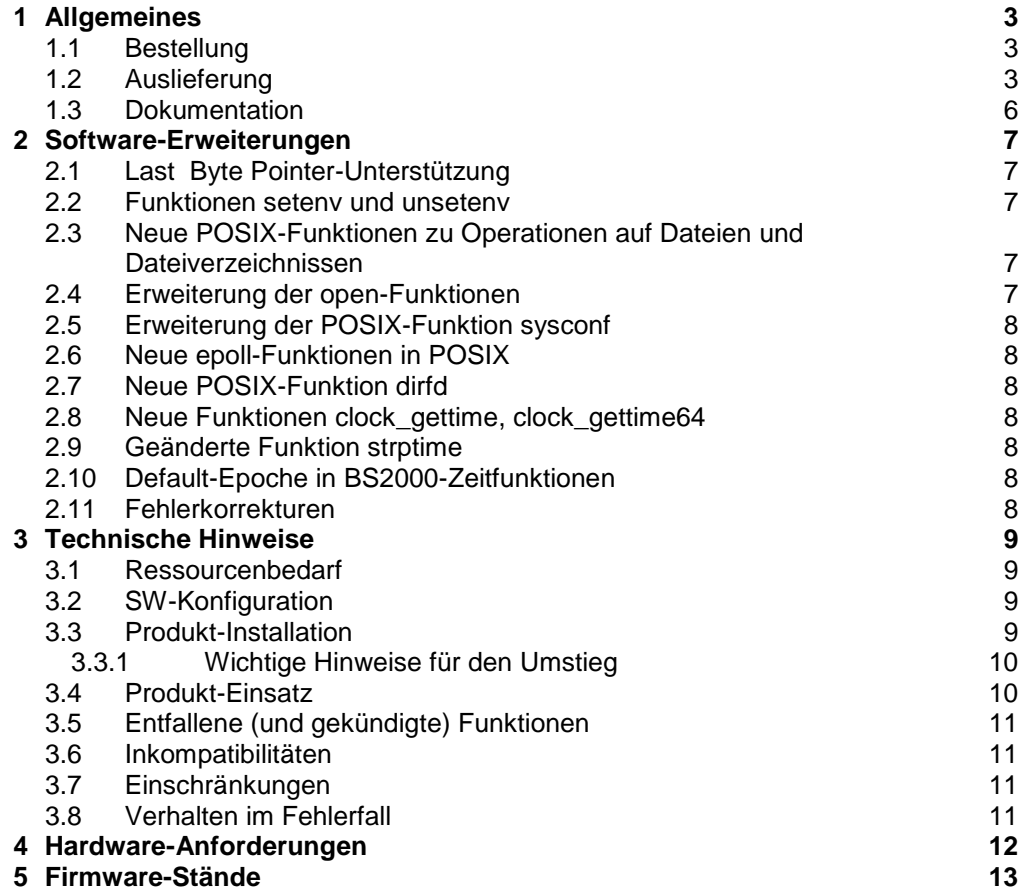

# <span id="page-2-0"></span>**1 Allgemeines**

\*4

Das Common Run-Time Environment CRTE V10.0B ist das gemeinsame Laufzeitsystem für alle Varianten der Compiler COBOL85 ab V2.1, COBOL2000 ab V1.0, C und C++ ab V2.1 bzw. C/C++ ab V3.0 im OSD/BC ab V10.0 sowie OSD/XC ab V10.0.

CRTE umfasst sprachspezifische und sprachübergreifende Bibliotheken, wie z.B. für Programmverknüpfung, Mathematik, einheitliche Ereignis- und Fehlerbehandlung sowie Speicher- und I/O-Management. Die Header-Files der C- und C++- Bibliotheksfunktionen sind ebenfalls Bestandteil von CRTE.

CRTE ist Softwarevoraussetzung für COBOL85-, COBOL2000-, C- und C++- Anwendungen und für die Compiler der Sprachen COBOL, C und C++ der oben genannten Versionen. Darüber hinaus ist CRTE Voraussetzung für Anwendungen mit Fremdsprachenmix. CRTE unterstützt die Compiler COBOL85, COBOL2000, C und C++ und deren Anwendungen auch im POSIX.

Ein Teil der Bibliotheken von CRTE kann gemeinsam nutzbar eingesetzt und als Subsystem vorgeladen werden.

- Diese Freigabemitteilung enthält in gedrängter Form die wesentlichen Erweiterungen, Abhängigkeiten und Betriebshinweise zu CRTE V10.0B unter dem Betriebssystem OSD/BC ab V10.0 sowie OSD/XC ab V10.0. \*4
- Der Inhalt entspricht dem Freigabestand: Juni 2018. \*4
- Änderungen gegenüber Freigabestand: Juni 2017 sind mit "\*4" gekennzeichnet. \*4
- Änderungen gegenüber Freigabestand: Juni 2016 sind mit "\*3" gekennzeichnet. \*3
- Änderungen gegenüber Freigabestand: November 2015 sind mit "\*2" gekennzeichnet.  $*2$
- Änderungen gegenüber Freigabestand: April 2015 sind mit "\*1" gekennzeichnet. \*1

Diese und andere aktuelle Freigabemitteilungen sind auf der SoftBooks-DVD enthalten und online verfügbar unter [http://manuals.ts.fujitsu.com/.](http://manuals.ts.fujitsu.com/)

Werden mit dem Einsatz der vorliegenden Produktversion eine oder mehrere Vorgängerversionen übersprungen, so sind auch die Hinweise aus den Freigabemitteilungen (bzw. README-Dateien) der Vorgängerversionen zu berücksichtigen.

#### <span id="page-2-1"></span>**1.1 Bestellung**

- CRTE V10.0B kann über Ihre zuständige Vertriebsgesellschaft bezogen werden. \*4
- Für CRTE V10.0B gelten die allgemeinen Bedingungen zum Vertrag über die Nutzung und Betreuung von Software-Produkten. \*4
- In OSD/XC ab V10.0 ist CRTE V10.0B bereits enthalten (näheres siehe Abschnitt "3.2 SW-Konfiguration"). \*4

#### <span id="page-2-2"></span>**1.2 Auslieferung**

Die Lieferung der Dateien zu CRTE V10.0B erfolgt mit dem Lieferverfahren SOLIS. \*4

Folgende Lieferbestandteile werden unabhängig vom Hardware-Typ (HSI) benötigt:

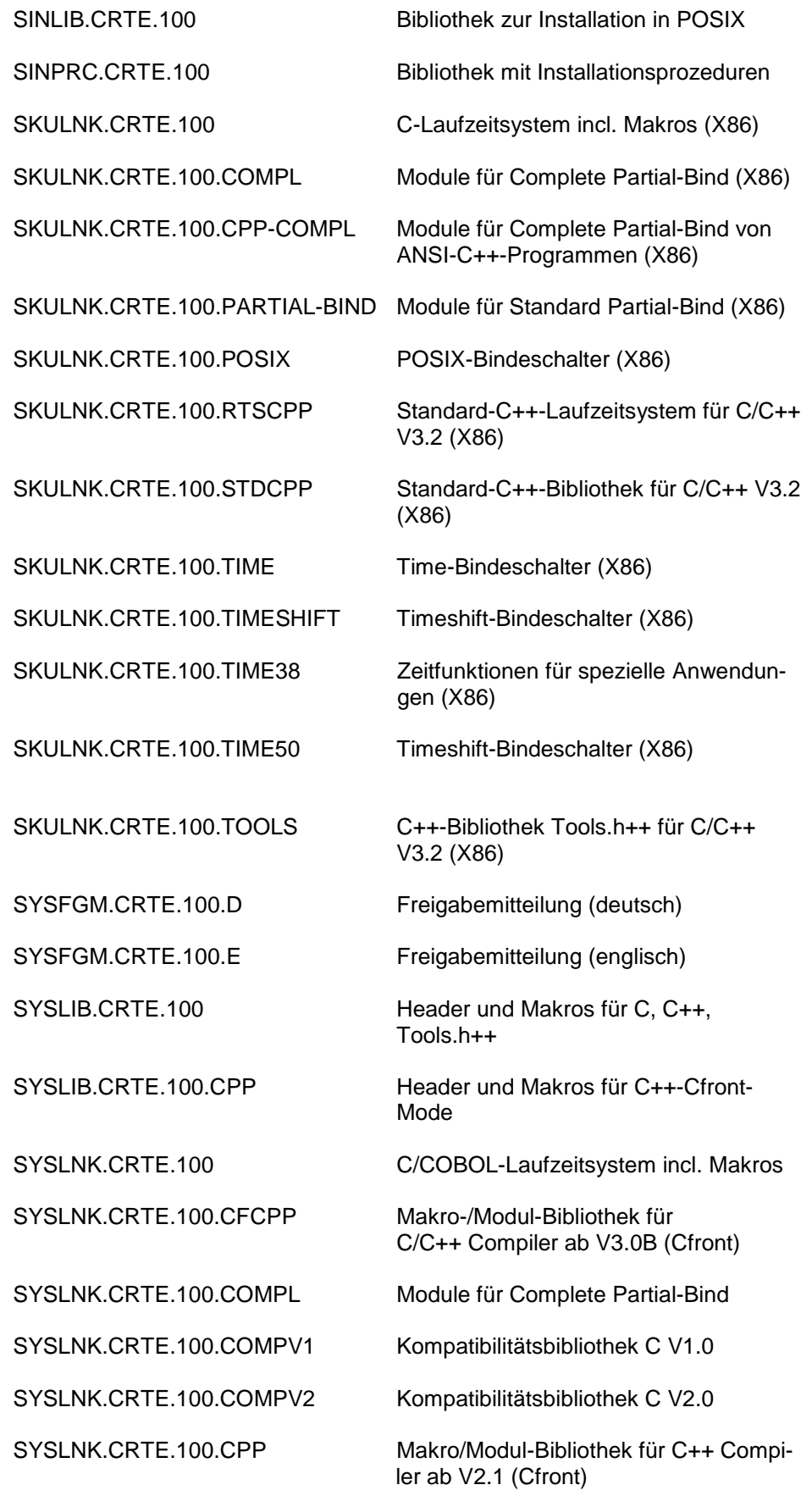

\*4

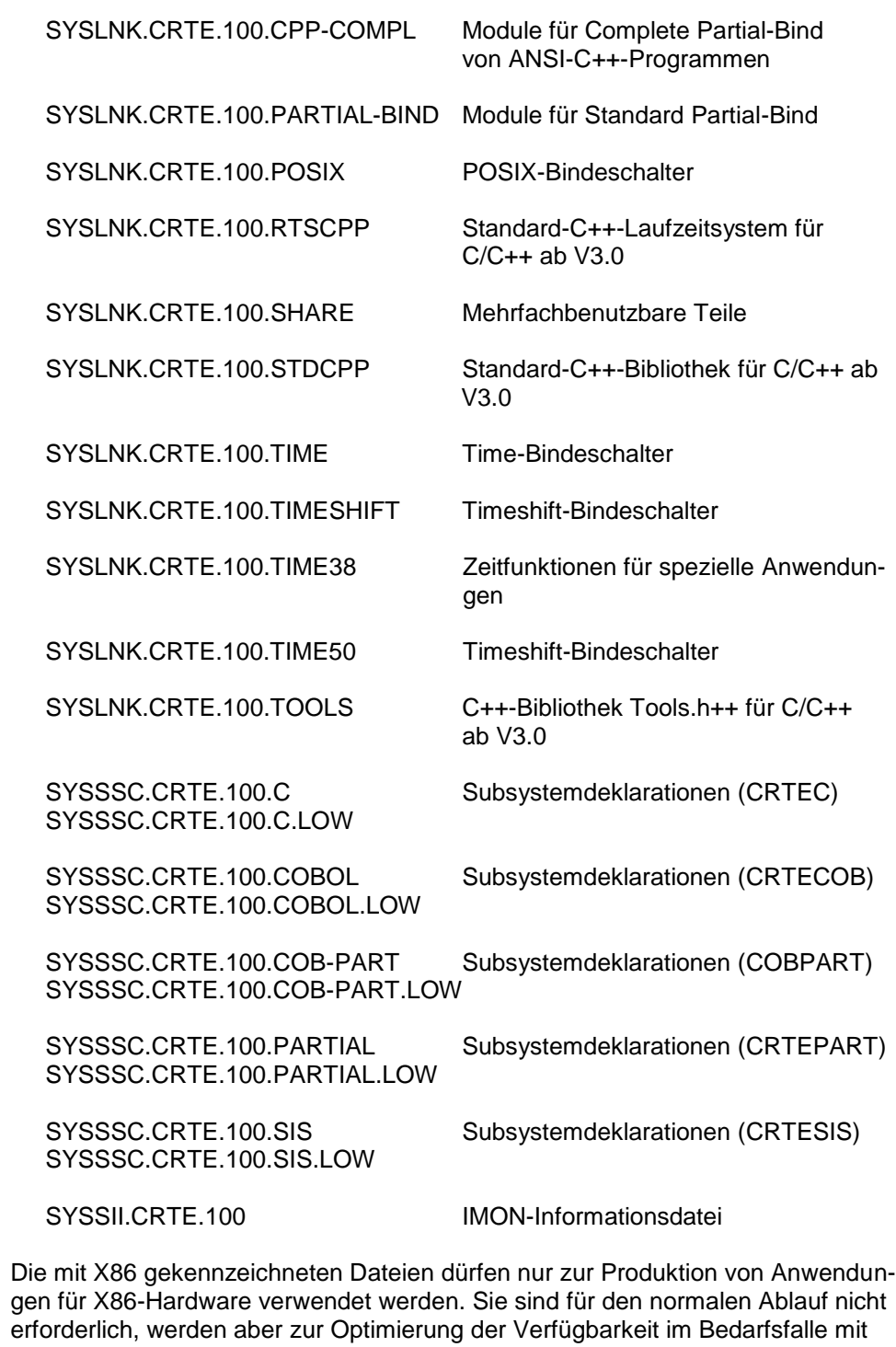

Folgende Lieferbestandteile werden nur auf SQ-Servern und auf jeder x86 Server Unit in einem SE Server benötigt: \*3 \*3

ausgeliefert. Ihre Nutzung ist nicht allgemein freigegeben.

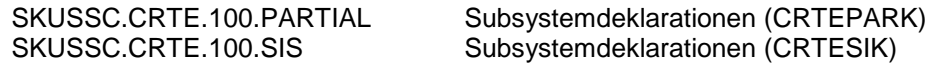

POSIX-HEADER und die Meldungsdateien zu CRTE sind Bestandteil des OSD/BC sowie OSD/XC (näheres siehe Abschnitt "3.2 SW-Konfiguration").

Im SOLIS2-Lieferanschreiben sind die einzelnen Dateien mit den jeweils gültigen Datei- und Datenträger-Merkmalen aufgeführt.

#### <span id="page-5-0"></span>**1.3 Dokumentation**

Die Beschreibung der sprachspezifischen Anwendungsmöglichkeiten finden Sie in den Benutzerhandbüchern und Sprachbeschreibungen zu den jeweiligen Compilern sowie in den Beschreibungen der C- und C++-Bibliotheksfunktionen.

- Folgende Dokumentation ist für CRTE V10.0B verfügbar: \*4
- CRTE V10.0B Common Runtime Environment Benutzerhandbuch \*4
- CRTE V10.0B Common Runtime Environment User Guide \*4
- Für C-Bibliotheksfunktionen ab CRTE V10.0B sind folgende Handbücher verfügbar: \*4
- C-Bibliotheksfunktionen Referenzhandbuch \*1
- Ausgabe Juni 2018 \*4
- C Library Functions Reference Manual Edition June 2018 \*1 \*4
- Für C-Bibliotheksfunktionen im POSIX ab CRTE V10.0B sind folgende Handbücher verfügbar: \*4
- C-Bibliotheksfunktionen für POSIX-Anwendungen \*1
- Referenzhandbuch \*1
- Ausgabe Juni 2018 \*4
- C Library Functions for POSIX Applications Reference Manual \*1 \*1
- Edition June 2018 \*4

Daneben ist die Dokumentation der BS2000-Standardkonfiguration für den Betrieb von CRTE erforderlich.

Die Dokumentation zu BS2000 ist unter dem Titel "BS2000 SoftBooks" in deutscher und englischer Sprache auf DVD erhältlich.

Die Dokumentation ist auch im Internet unter [http://manuals.ts.fujitsu.com](http://manuals.ts.fujitsu.com/) verfügbar. Handbücher, die mit einer Bestellnummer angezeigt werden, können auch in gedruckter Form bestellt werden.

Zu diesen Handbüchern kann es zusätzlich README-Dateien geben. Sie enthalten Änderungen und Erweiterungen zum Handbuch des jeweiligen Produktes. Die Dateien haben folgenden Namensaufbau:

SYSRME.<produkt>.<version>.D (Datei mit deutschem Text) SYSRME.<produkt>.<version>.E (Datei mit englischem Text)

Die README-Dateien sind auf der SoftBooks-DVD enthalten bzw. online unter [http://manuals.ts.fujitsu.com.](http://manuals.ts.fujitsu.com/)

# <span id="page-6-0"></span>**2 Software-Erweiterungen**

## <span id="page-6-1"></span>**2.1 Last Byte Pointer-Unterstützung**

In CRTE V10.0A wurde eine Last Byte Pointer Unterstützung für PAM-Dateien realisiert. Eine Beschreibung dieser Funktionalität finden Sie im Handbuch "C-Bibliotheksfunktionen" (Ausgabe November 2015). \*1 \*1

#### <span id="page-6-2"></span>**2.2 Funktionen setenv und unsetenv**

In CRTE V10.0A wurden die Funktionen setenv und unsetenv implementiert. Eine Beschreibung dieser Funktionen finden Sie in den Handbüchern "C-Bibliotheksfunktionen für POSIX-Anwendungen" und "C-Bibliotheksfunktionen". \*1 \*4

#### <span id="page-6-3"></span>**2.3 Neue POSIX-Funktionen zu Operationen auf Dateien und Dateiverzeichnissen**

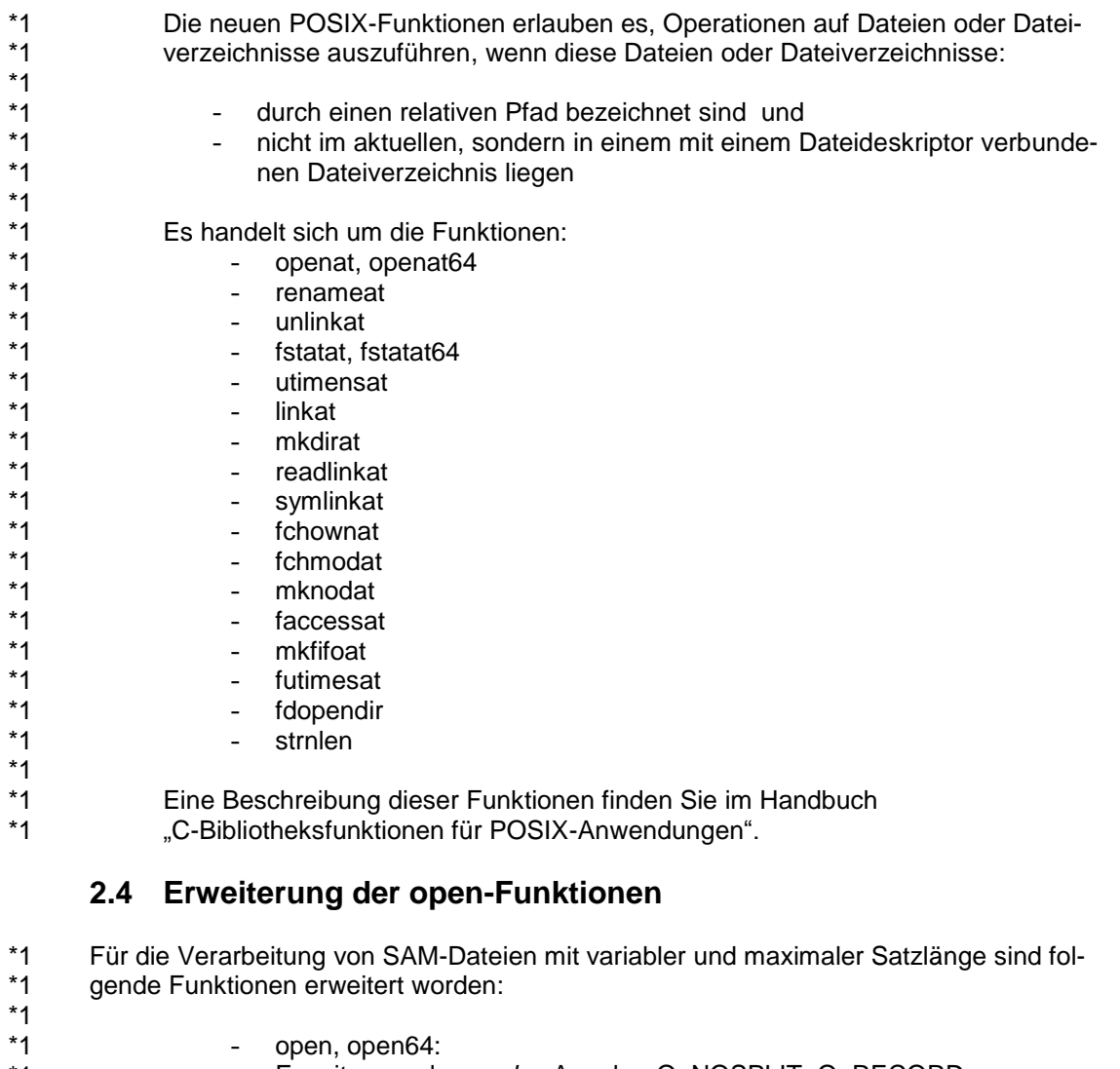

<span id="page-6-4"></span>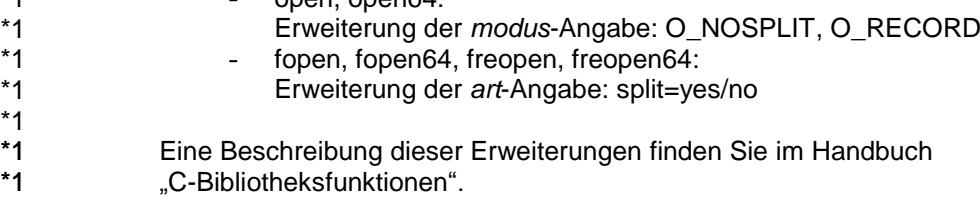

#### <span id="page-7-0"></span>**2.5 Erweiterung der POSIX-Funktion sysconf**

- Die POSIX-Funktion sysconf ist um die Information über Anzahl der Prozessoren \*2
- erweitert worden. \*2
- Details sind ind der README-Datei unter [http://manuals.ts.fujitsu.com](http://manuals.ts.fujitsu.com/) zu finden. \*2

## <span id="page-7-1"></span>**2.6 Neue epoll-Funktionen in POSIX**

- In CRTE V10.0A wurden Funktionen zur Unterstützung des epoll systemcalls \*2
- realisiert: epoll\_create, epoll\_ctl und epoll\_wait. \*4
- Diese Funktionen sind im Handbuch "C-Bibliotheksfunktionen für POSIX-\*4
- Anwendungen" (Ausgabe Juni 2018) beschrieben. \*4

#### <span id="page-7-2"></span>**2.7 Neue POSIX-Funktion dirfd**

- Die Funktion dirfd extrahiert den Dateideskriptor aus einem DIR-Objekt. \*4
- Eine Beschreibung der Funktion finden Sie in dem Handbuch \*4
- "C-Bibliotheksfunktionen für POSIX-Anwendungen" (Ausgabe Juni 2018). \*4

# <span id="page-7-3"></span>**2.8 Neue Funktionen clock\_gettime, clock\_gettime64**

- In CRTE V10.0B gibt es neue Funktionen zur Ermittlung der Zeit einer spezifizier-\*4
- ten Uhr. Es wird nur die systemweite Echtzeituhr CLOCK\_REALTIME unterstützt. \*4
- Eine Beschreibung der Funktionen finden Sie in den Handbüchern \*4
- "C-Bibliotheksfunktionen" (Ausgabe Juni 2018) und "C-Bibliotheksfunktionen für POSIX-Anwendungen" (Ausgabe Juni 2018). \*4 \*4

#### <span id="page-7-4"></span>**2.9 Geänderte Funktion strptime**

Die Einschränkung, dass zwischen zwei Konvertierungs-Spezifikationen ein Zwischenraum-Zeichen oder ein nicht-alphanumerisches Zeichen stehen muss, entfällt. Details finden Sie in den Handbüchern "C-Bibliotheksfunktionen" (Ausgabe Juni 2018) und "C-Bibliotheksfunktionen für POSIX-Anwendungen" (Ausgabe Juni 2018). \*4 \*4 \*4 \*4 \*4

# <span id="page-7-5"></span>**2.10 Default-Epoche in BS2000-Zeitfunktionen**

- Ab CRTE V10.0B verwenden die Zeitfunktionen ctime, difftime, ftime, gmtime, \*4
- localtime, mktime und time standardmäßig den 01.01.1970 00:00:00 als Stichtag \*4
- (Epoche). Somit liefern sie vom 13.12.1901 20:45:52 bis zum 19.01.2038 03:14:07 \*4
- korrekte Ergebnisse. Dies ist eine inkompatible Änderung. In älteren Versionen \*4
- seit V2.9A wurde dieses Verhalten durch Verwendung des Bindeschalters \*4
- TIMESHIFT erreicht. In CRTE V10.0B kann der Bindeschalter TIME50 (in Biblio-\*4
- theken SYSLNK.CRTE.TIME50 bzw. SKULNK.CRTE.TIME50 enthalten) verwenden werden, um ein zu den vorherigen Versionen kompatiblis Verhalten zu \*4 \*4
- erreichen. \*4
- Details finden Sie im Hanbuch "C-Bibliotheksfunktionen" (Ausgabe Juni 2018) und im Benutzerhandbuch zu CRTE V10.0B. \*4 \*4

# <span id="page-7-6"></span>**2.11 Fehlerkorrekturen**

Die in CRTE V10.0B behobenen Fehler sind dem Lieferanschreiben zu entnehmen. \*4

\*4

# <span id="page-8-0"></span>**3 Technische Hinweise**

## <span id="page-8-1"></span>**3.1 Ressourcenbedarf**

- Für CRTE V10.0B wird abhängig von der jeweiligen Anwendung ca. 1 MB statischer virtueller Adressraum benötigt. \*4
	- Die mit dem Produkt ausgelieferten Dateien belegen ca. 94.000 PAM-Seiten.

Davon entfallen ca. 47.000 PAM-Seiten auf Dateien, die ausschließlich zur Produktion von X86-Anwendungen für X86- Hardware vorgesehen sind. \*2

> Auf den S-Servern können letztere Dateien gelöscht werden, falls die Erzeugung von X86-Anwendungen nicht vorgesehen ist.

> Zum Laden der Subsysteme wird folgender Platz im Klasse-4-Speicher benötigt:

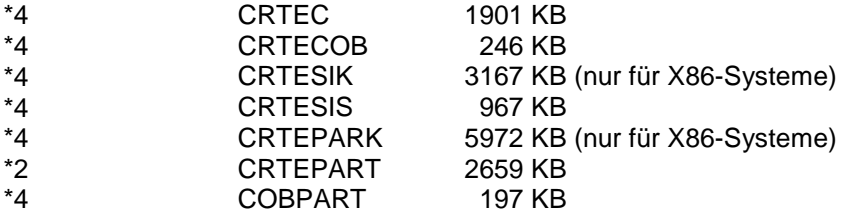

Alle Subsysteme werden standardmäßig in den Klasse-4-Speicher oberhalb 16 MB geladen.

# <span id="page-8-2"></span>**3.2 SW-Konfiguration**

- CRTE V10.0B wird für OSD/BC ab V10.0 freigegeben und ist in OSD/XC ab V10.0 enthalten. \*4
- Für die POSIX-Unterstützung von CRTE V10.0B muss das POSIX-Subsystem geladen sein. Mit CRTE V10.0B produzierte POSIX-Anwendungen setzen die für die jeweilige OSD-Version freigegebene Version von POSIX-BC voraus. \*4 \*4
- CRTE V10.0B setzt den folgenden SOLIS-Korrekturstand der technischen Liefereinheit CRTE-BAS voraus: \*4
- BS2GA.CRTE-BAS V10.0 (ab SOLIS-Änderungsstand B01) \*4
- Mit dieser Liefereinheit werden unter anderem CRTE-MSG V10.0B und POSIX-HEADER V10.0B freigegeben. \*4 \*4

#### <span id="page-8-3"></span>**3.3 Produkt-Installation**

Die Installation des Produktes CRTE muss mit dem Installationsmonitor IMON durchgeführt werden. Für die Installation des Produktes müssen neben den Hinweisen in der vorliegenden Freigabemitteilung auch die Informationen zur Installation im Lieferanschreiben sowie im Handbuch des Produktes berücksichtigt werden.

Die erforderlichen Eingaben sowie der Ablauf der Installation sind im Handbuch zu IMON beschrieben. Alle wesentlichen Informationen zur Produkt-Installation sind im Benutzerhandbuch zu CRTE V10.0A enthalten.

\*4 \*4

\*4 \*4 Die Standardinstallation von CRTE im POSIX-Dateisystem erfolgt wahlweise direkt mit IMON oder nach einer Installation mit IMON mit dem POSIX-Installationstool.

Im Manual werden darüber hinaus die folgenden weiteren Installationsarten beschrieben:

- Installation auf eine nicht-Standardkennung
- private Installation
- Installation der Header und POSIX-Bindeschalter in beliebigem POSIX-**Dateiverzeichnis**

#### <span id="page-9-0"></span>**3.3.1 Wichtige Hinweise für den Umstieg**

CRTE V10.0 ist die Nachfolgeversion von CRTE V2.9.

Umstieg von CRTE-Vorgängerversionen:

Die bereits im POSIX installierten Header einer CRTE-Version müssen zunächst entfernt werden. Siehe hierzu die Hinweise im Benutzerhandbuch zu CRTE V10.0A.

Danach können alle Dateien von CRTE-Vorgängerversionen gelöscht werden.

Auf eventuell vorgeladene Subsysteme CRTEC, CRTECOB, CRTESIS, CRTEPART, CRTEPARK, COBPART einer Vorgängerversion darf während und nach der Installation von CRTE V10.0B nicht mehr zugegriffen werden. Sie sollten vor der Installation von CRTE V10.0B gestoppt und durch die neue Version des entsprechenden Subsystems ersetzt werden (entsprechende Einträge im Subsystemkatalog generiert IMON bei einer Standard-Installation automatisch) oder aus dem Subsystemkatalog entfernt werden.

CRTE löste ILCS ab. Ein Parallelbetrieb von CRTE und ILCS führt zu undefiniertem Programmverhalten. Deshalb sind die folgenden Hinweise zu beachten:

Auf ein eventuell vorhandenes Subsystem ILCS darf während und nach der Installation von CRTE V10.0B ebenfalls nicht mehr zugegriffen werden. Es muss vor der Installation von CRTE V10.0B gestoppt und aus dem Subsystem-Katalog entfernt werden.

Sollte bei der Lieferung eines anderen Produktes ILCS mit ausgeliefert werden, dann darf dieses ILCS nicht installiert werden, solange CRTE installiert ist.

#### <span id="page-9-1"></span>**3.4 Produkt-Einsatz**

Alle wesentlichen Informationen zum Produkt-Einsatz sind im Benutzerhandbuch zu CRTE V10.0A enthalten.

Die ausschließlich für die X86-Anlagen ausgelieferten Bibliotheken (SKULNK...) und Subsysteme (SKUSSC...) sind nicht zur Benutzung freigegeben. Die Dateien können ggf. gelöscht werden (näheres siehe Abschnitt "3.1 Ressourcenbedarf").

Hinweis zu optionalem Rep A0434953-294:

Dieser optionale Rep sorgt dafür, dass die Seite 0 nach der ILCS-Initialisierung nicht allokiert ist. Der Rep sollte nur im Testbetrieb eingesetzt werden, um fehlerhafte Zugriffe auf Seite 0 zu erkennen.

# <span id="page-10-0"></span>**3.5 Entfallene (und gekündigte) Funktionen**

Folgende Funktionen werden ab dieser Version nicht mehr unterstützt:

keine

Folgende Funktionen werden in dieser Version letztmalig unterstützt:

keine

## <span id="page-10-1"></span>**3.6 Inkompatibilitäten**

Die Zeitfunktionen ctime, difftime, ftime, gmtime, localtime, mktime und time verwenden ab CRTE V10.0B standardmäßig den 01.01.1970 00:00:00 als Stichtag (Epoche) und liefern vom 13.12.1901 20:45:52 bis zum 19.01.2038 03:14:07 korrekte Ergebnisse. der Einsatz des TIMESHIFT-Bindeschalters ist nicht mehr nötig. Um das bisherige Verhalten zu erreichen, können Sie den Bindeschalter TIME50 verwenden. Details sind in dem Hanbuch "C-Bibliotheksfunktionen" (Ausgabe Juni 2018) und im Benutzerhandbuch zu CRTE V10.0B zu finden. Siehe auch Kap.2.6 Default-Epoche in BS2000-Zeitfunktionen. \*4 \*4 \*4 \*4 \*4 \*4 \*4 \*4

# <span id="page-10-2"></span>**3.7 Einschränkungen**

keine

# <span id="page-10-3"></span>**3.8 Verhalten im Fehlerfall**

Im Fehlerfall werden zu Diagnosezwecken folgende Fehlerunterlagen benötigt:

- genaue Beschreibung der Fehlersituation
- die Angabe, ob und wie der Fehler reproduzierbar ist
- Options-, Source-, Fehler-Liste mit COPY- bzw. INCLUDE-Expansion (LISTING-Option)
- Ablaufprotokoll
- Source incl. COPY- bzw. INCLUDE-Elemente und gegebenenfalls COSSD
- Binderliste
- Ein-/Ausgabedateien
- erwartetes Ergebnis
- Kurzbeschreibung des Ablaufs
- Versionsnummer des Produkts
- verwendete Rep-Dateien
- CONSLOG (in besonderen Fällen)
- DUMP, falls vorhanden
- Angabe der verwendeten Subsysteme

# <span id="page-11-0"></span>**4 Hardware-Anforderungen**

- CRTE V10.0B ist auf allen von \*4
	- OSD/BC ab V10.0 sowie
	- OSD/XC ab V10.0
- unterstützten Business Servern einsetzbar. \*2

# <span id="page-12-0"></span>**5 Firmware-Stände**

entfällt